# Николай Алексеевич Заболоцкий *(1903 – 1958)*

#### *Шиляева Елена Геннадьевна***,**

учитель русского языка и литературы МБОУ многопрофильный лицей г. Кирово-Чепецка Кировской области

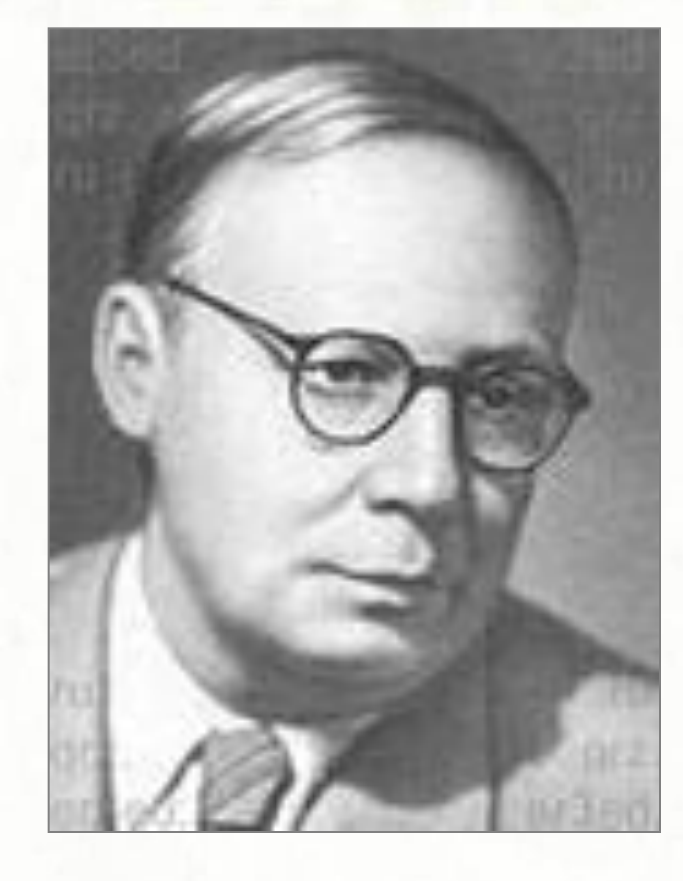

Не позволяй душе лениться! Чтоб в ступе воду не толочь, Душа обязана трудиться И день и ночь, и день и ночь!  $(1958\,800)$ 

#### **Биография**

- Родился недалеко от Казани, на ферме, где его отец работал агроном, а мать – учительницей. Детство прошло в селе Сернур Уржумского уезда Вятской губернии.
- В третьем классе сельской школы издавал свой рукописный журнал и помещал там собственные стихи. В 1913 – 1920 годах жил в Уржуме, где учился в реальном училище; увлекался историей, химией, рисованием.
- В 1920 году поступил в Московский университет сразу на два факультета – филологический и медицинский. Увлёкся литературной жизнью Москвы.
- В 1921 году переехал в Петроград, где до 1925 года учился на отделении русского языка и литературы Педагогического института имени А. И. Герцена.
- В 1930 году женился на Екатерине Васильевне Клыковой. В семье родились сын и дочь.
- В 1938 году был арестован по обвинению в антисоветской пропаганде и осуждён, что подорвало его здоровье. После освобождения в 1944 году жил в Караганде, в 1946 году получил разрешение жить в Москве.

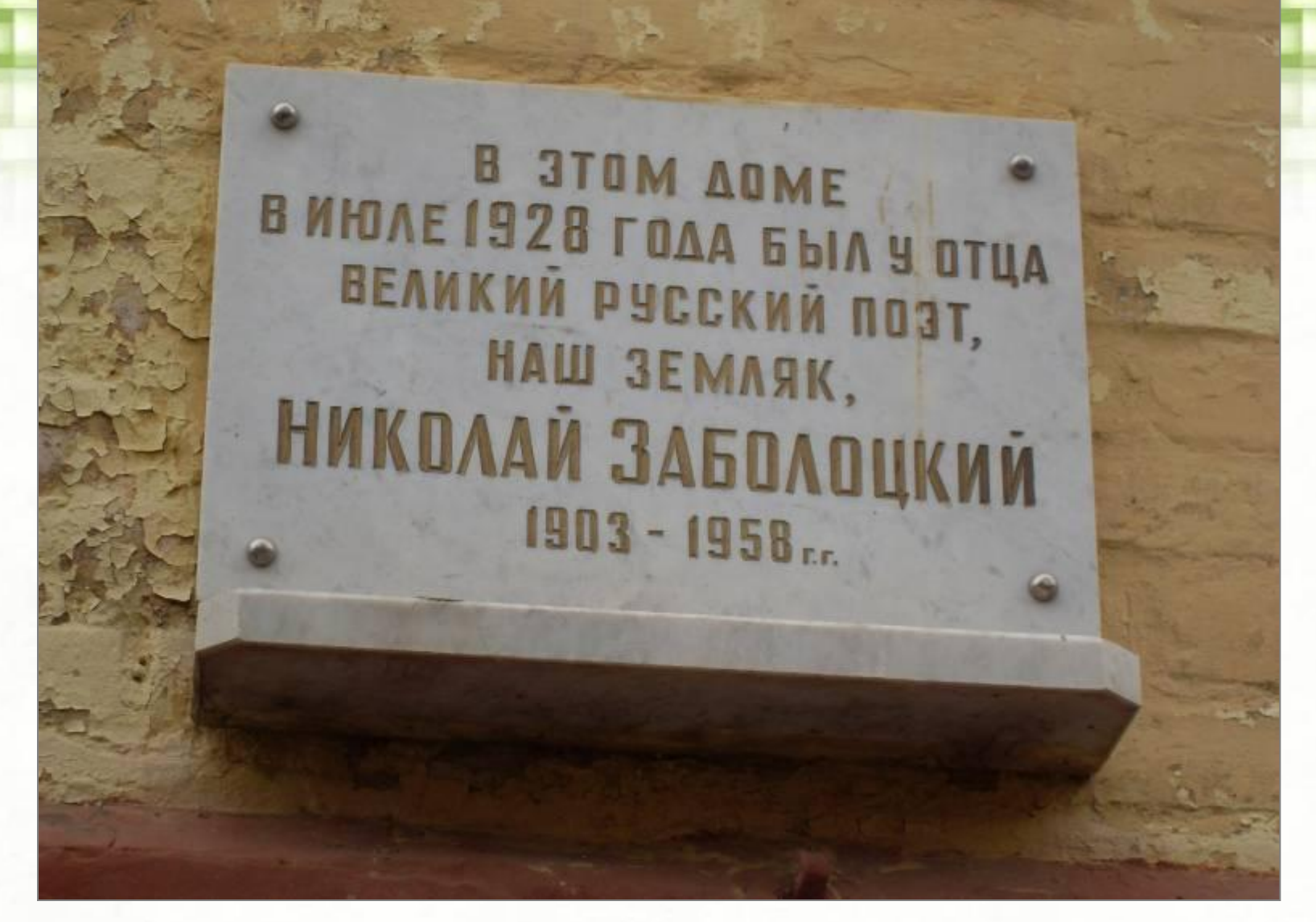

#### Мемориальная доска в городе Кирове

http://aida.ucoz.ru

## Творчество 1926 – 1932 годов

- В 1929 году в Ленинграде вышла первая книга стихов «Столбцы», оценённая враждебно.
- Познакомился с работами одного из «пионеров» космонавтики К. Э. Циолковского, увлёкся космическими идеями и тайнами Вселенной.
- Средства к существованию давала детская литература: стихи, проза и переводы для детей в журналах «Ёж» и «Чиж».

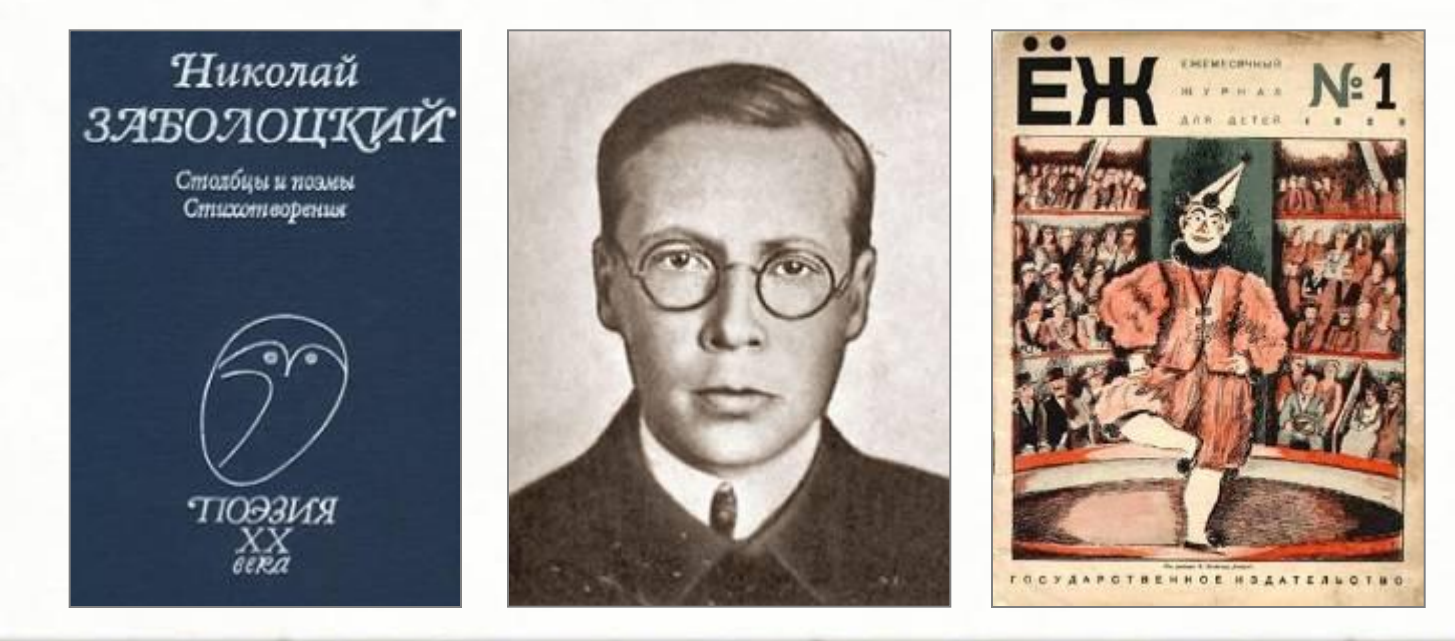

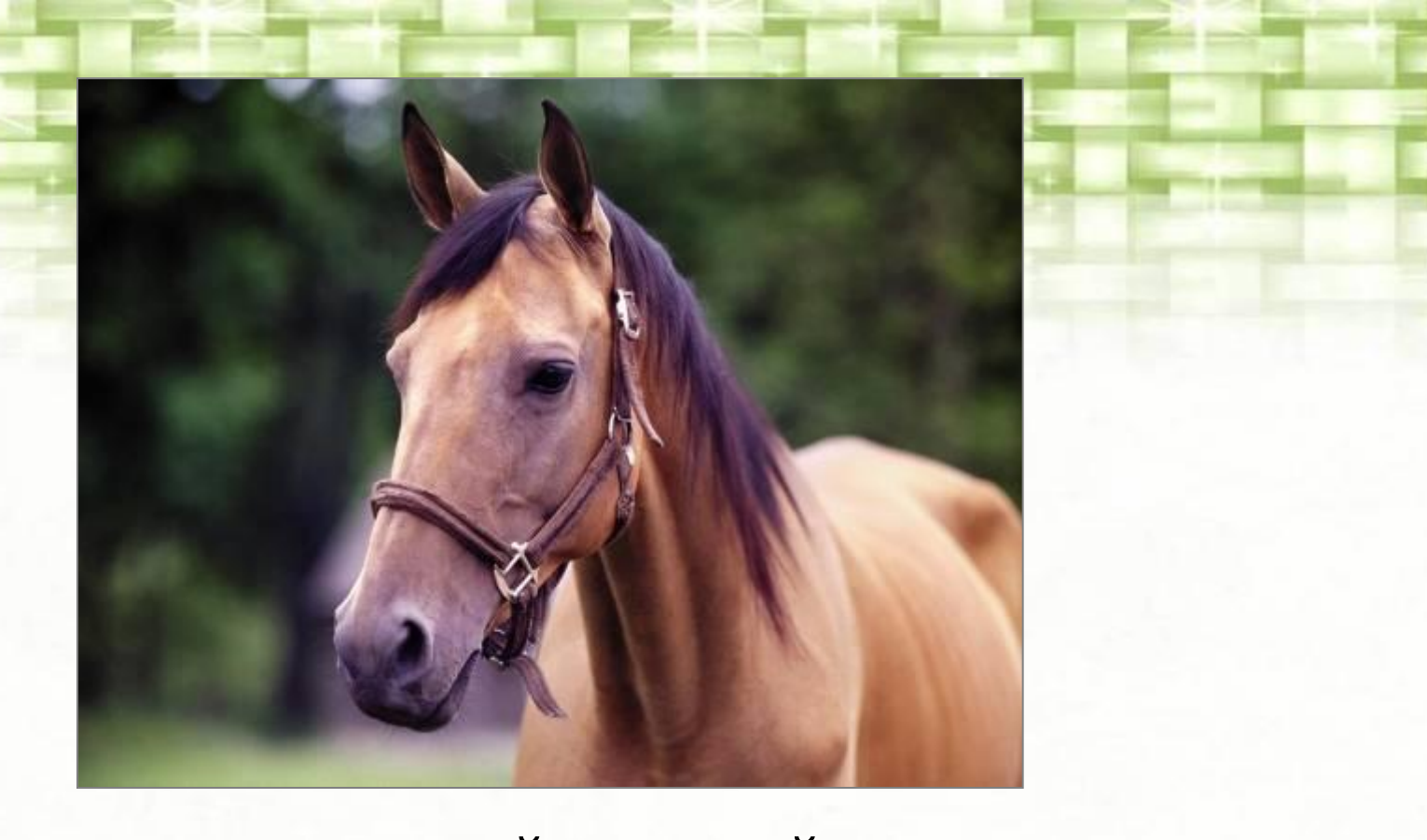

... Лицо коня прекрасней и умней. Он слышит говор листьев и камней. Внимательный! Он знает крик звериный И в ветхой роще рокот соловьиный...

«Лицо коня» (1926)

## Творчество 1933 - 1945 годов

- В 1937 году в Ленинграде вышла «Вторая книга» стихов, включающая 17 стихотворений.
- В 1937 1945 годах работал над поэтическим переложением памятника древнерусской литературы «Слово о полку Игореве», которое стало лучшим, по мнению большинства современников, в ряду опытов многих русских поэтов.

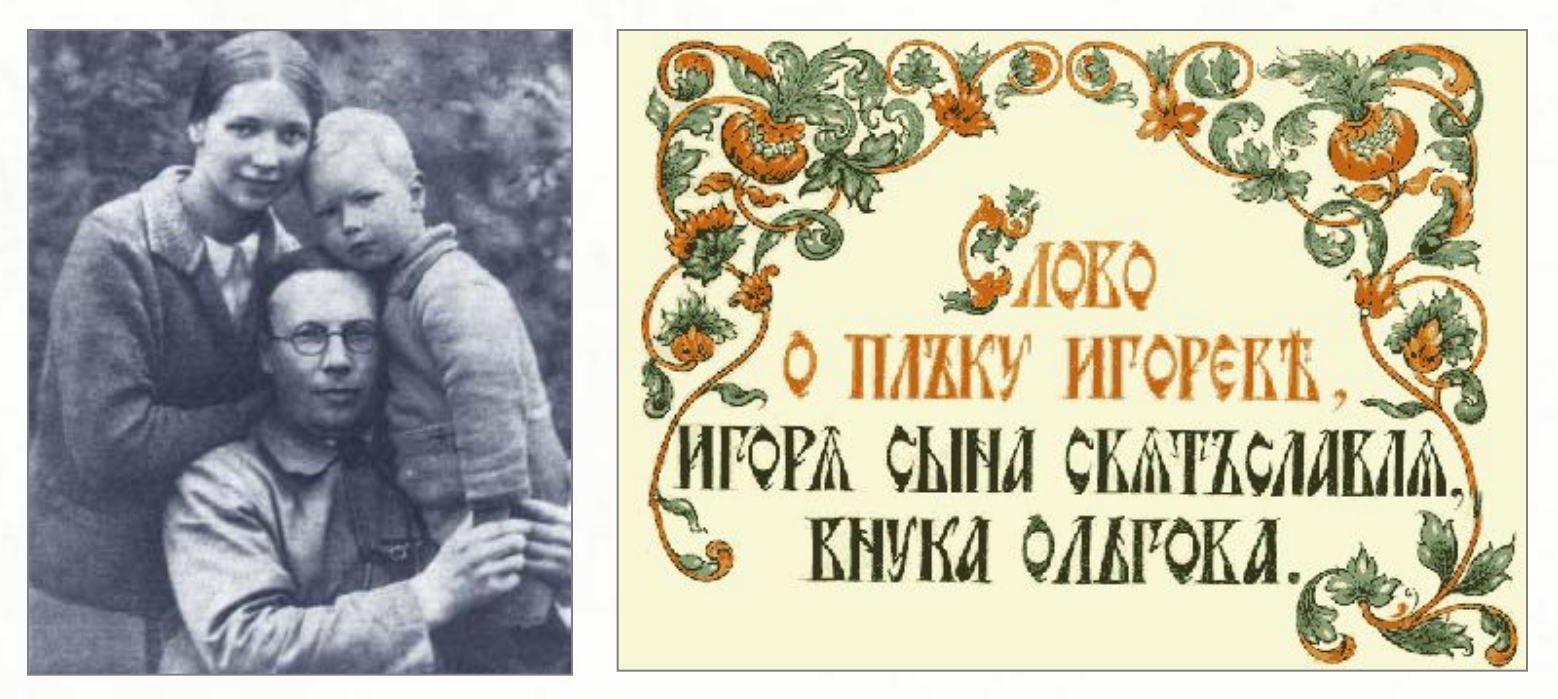

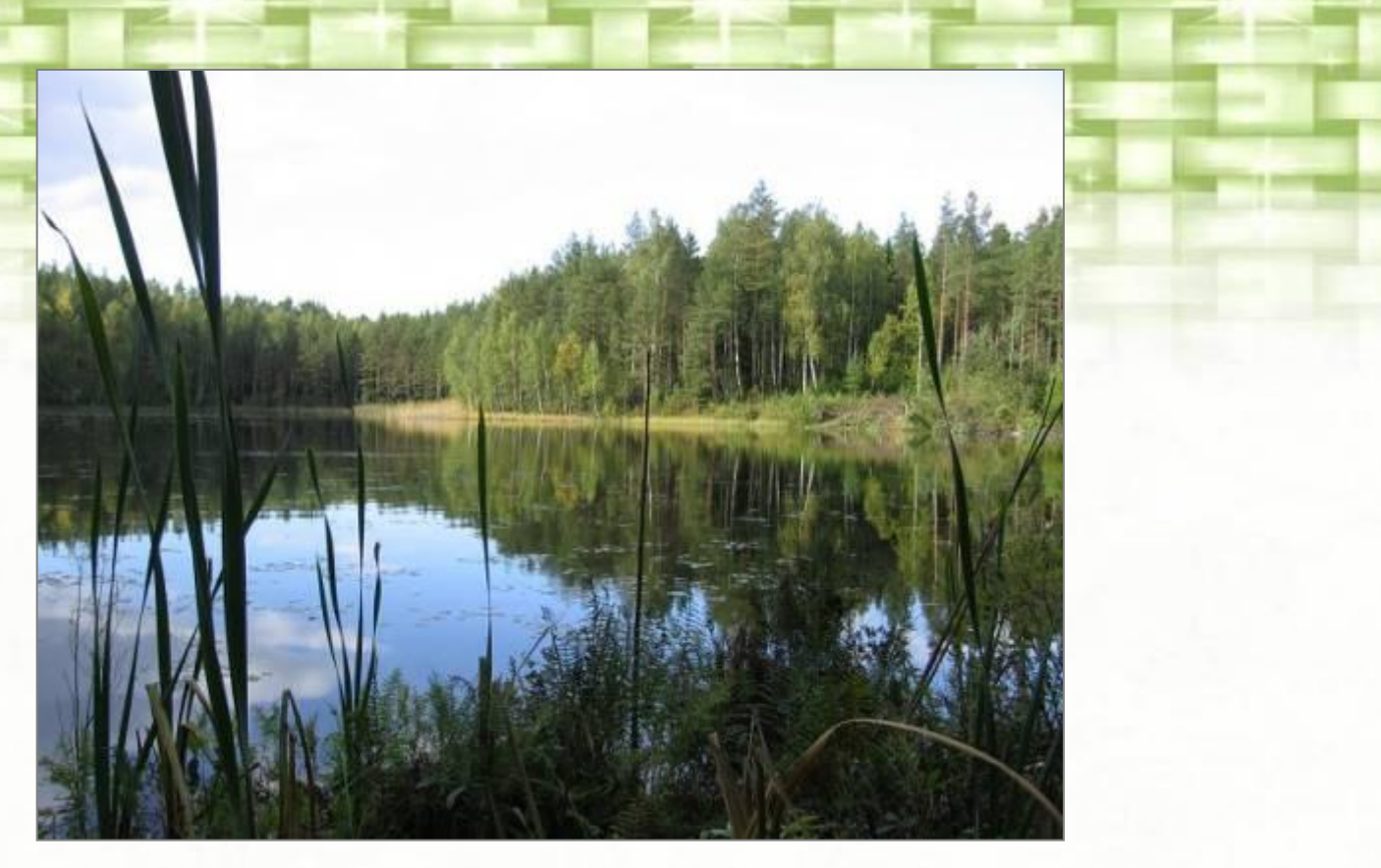

*...И озеро в тихом вечернем огне Лежит в глубине, неподвижно сияя, И сосны, как свечи, стоят в вышине, Смыкаясь рядами от края до края...*

«Лесное озеро» (1938)

## Творчество 1946 – 1958 годов

- В 1948 году вышел третий сборник стихотворений.
- В 1957 году вышел четвёртый, наиболее полный прижизненный сборник стихотворений.
- Стихотворения наполняются глубоким философским смыслом и передают неразрывную связь человека и природы.

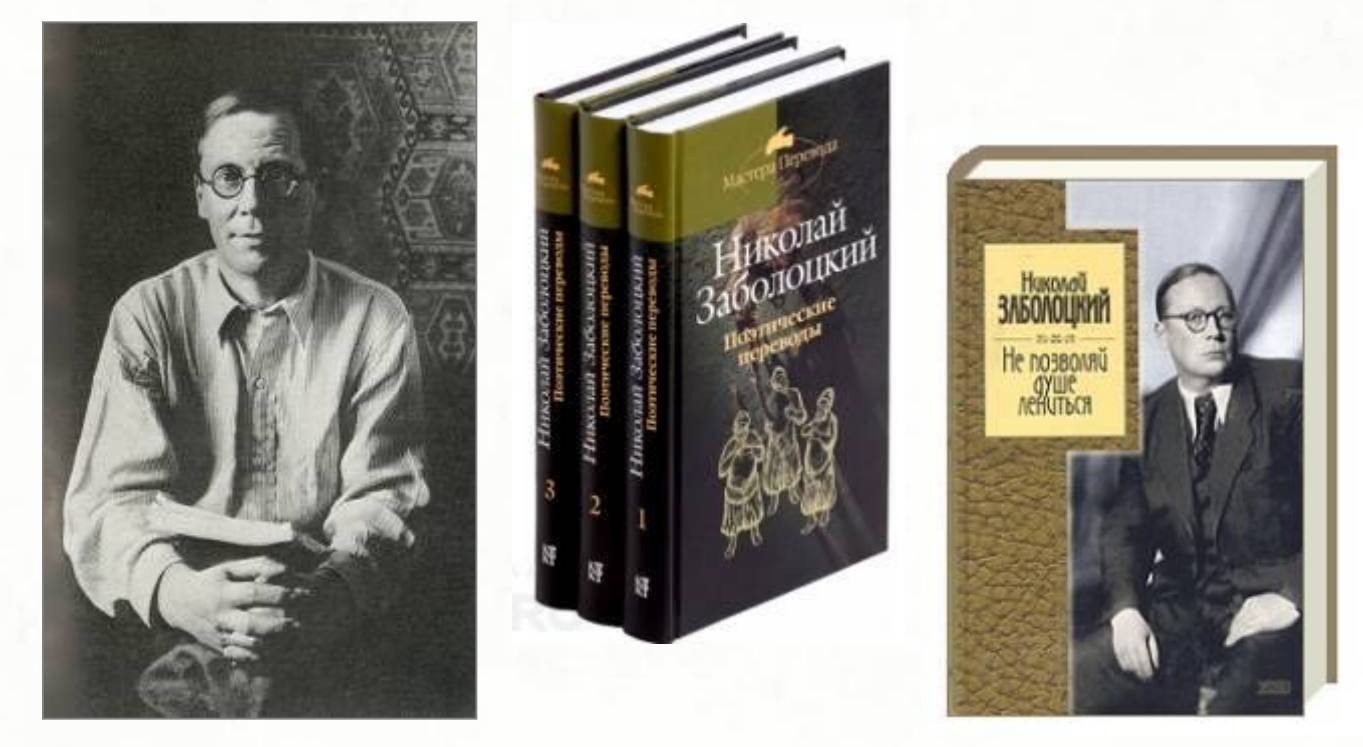

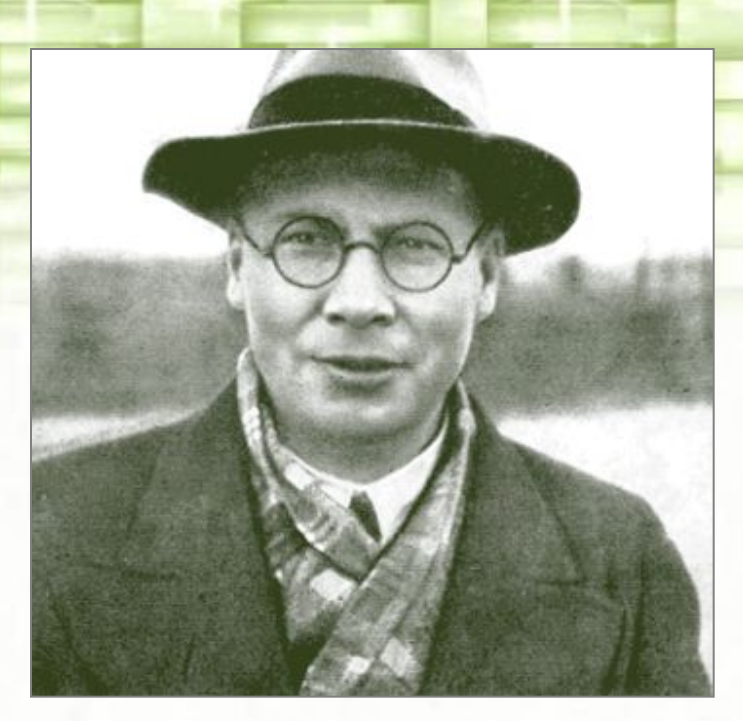

*…О, я недаром в этом мире жил! И сладко мне стремиться из потёмок, Чтоб, взяв меня в ладонь, ты, дальний мой потомок, Доделал то, что я не довершил.*

*«ЗавеȈаǼǷе» (1947)*

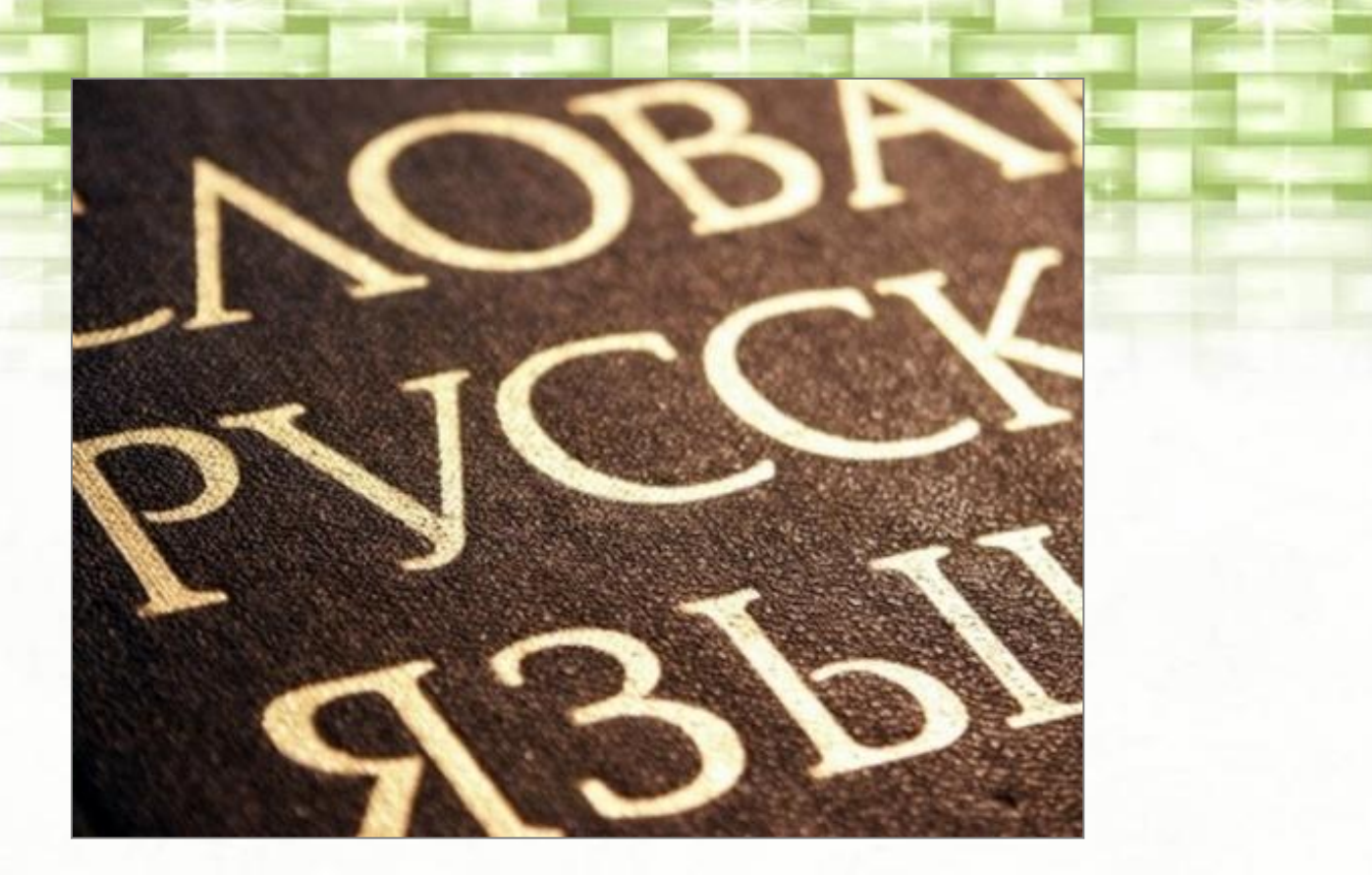

*...Тот, кто жизнью живёт настоящей, Кто к поэзии с детства привык, Вечно верует в животворящий, Полный разума русский язык.*

«Читая стихи» (1948)

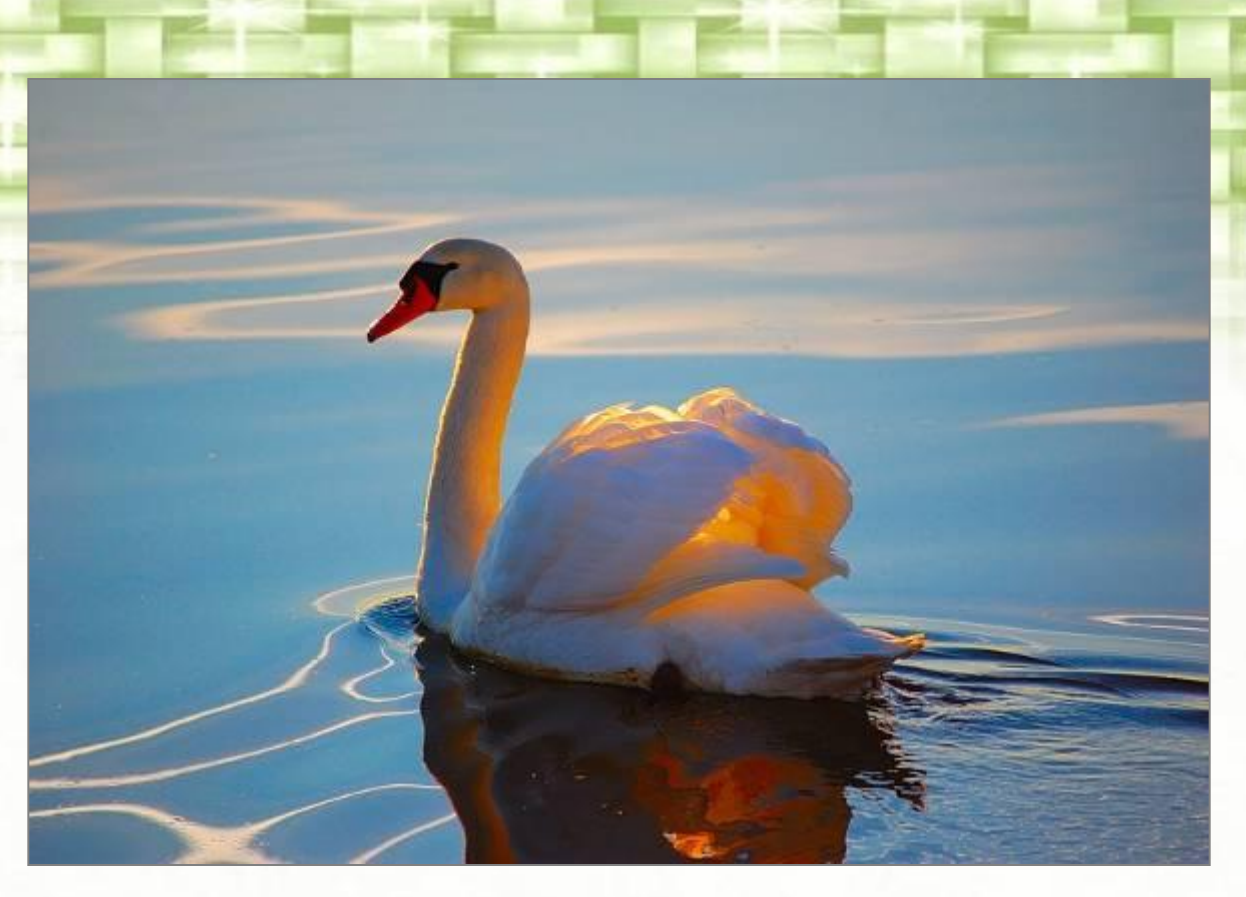

*Сквозь летние сумерки парка По краю искусственных вод Красавица, дева, дикарка – Высокая лебедь плывёт…*

«Лебедь в зоопарке» (1948)

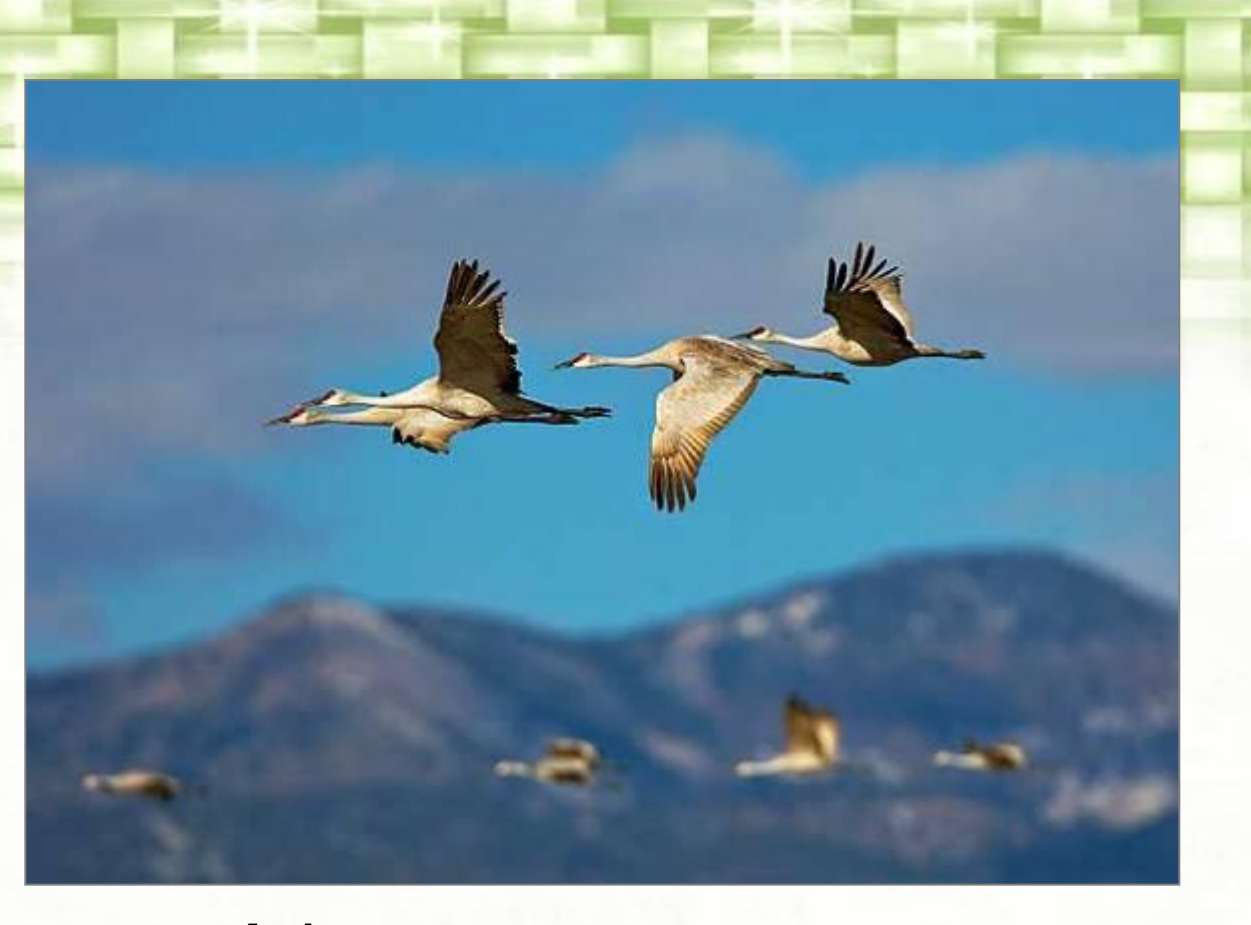

*Вылетев из Африки в апреле К берегам отеческой земли, Длинным треугольником летели, Утопая в небе, журавли…*

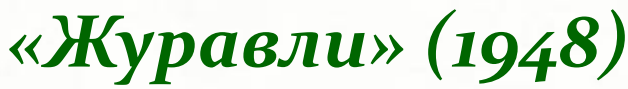

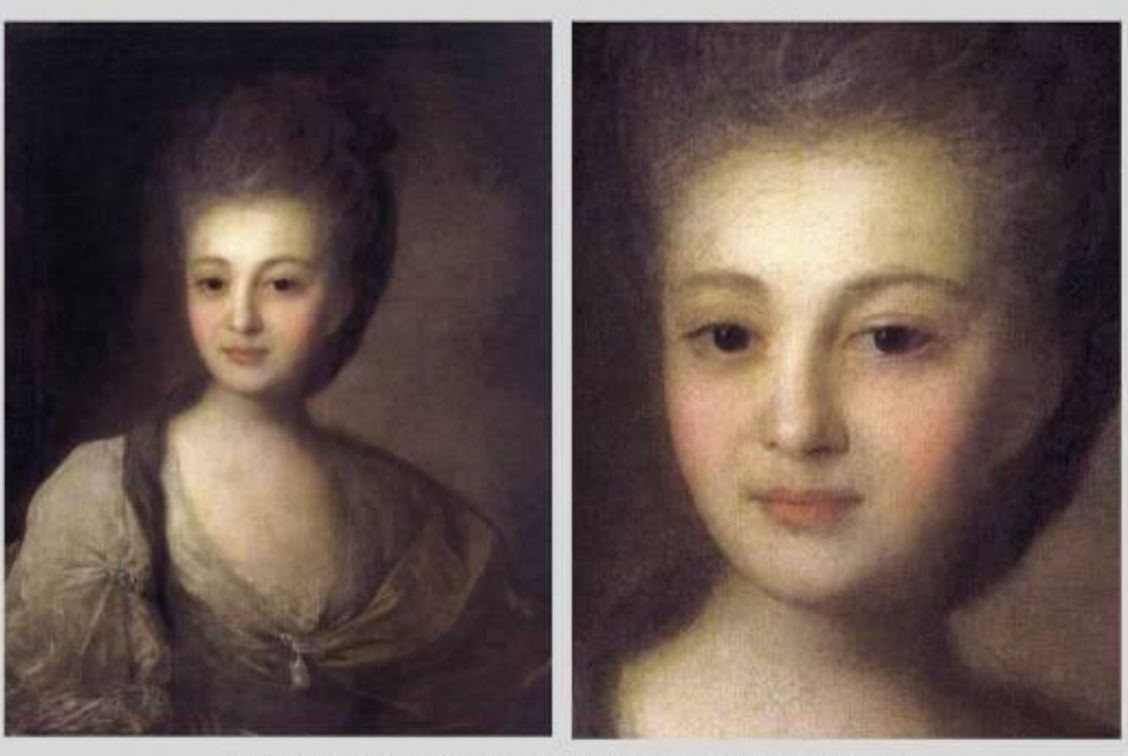

Федор Рокотов. Портрет Александры Струйской. 1772

*Любите живопись, поэты! Лишь ей, единственной, дано Души изменчивой приметы Переносить на полотно...*

#### «Портрет» (1953)

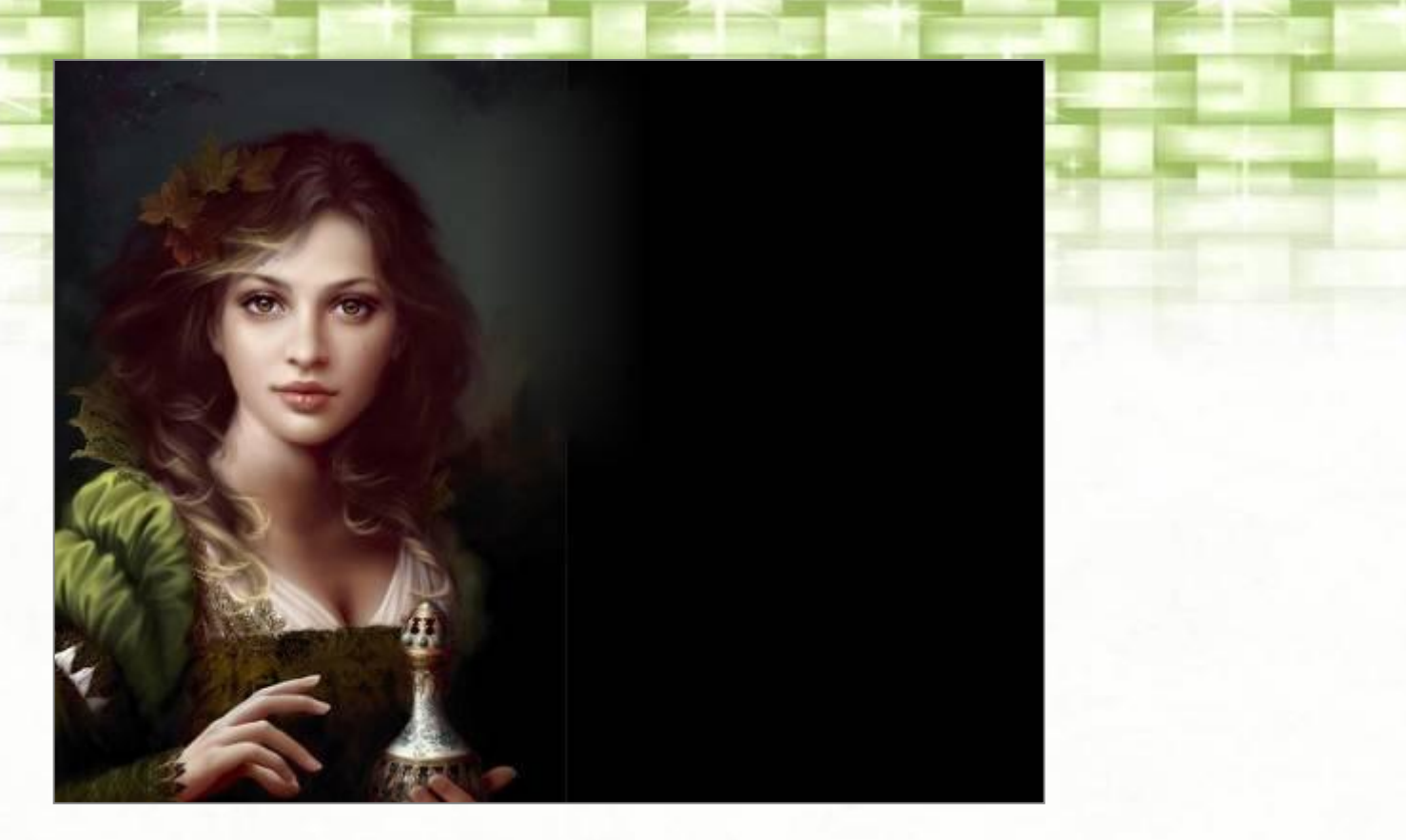

...А если это так, то что есть красота И почему её обожествляют люди? Сосуд она, в котором пустота, Или огонь, мерцающий в сосуде? «Некрасивая девочка» (1955)

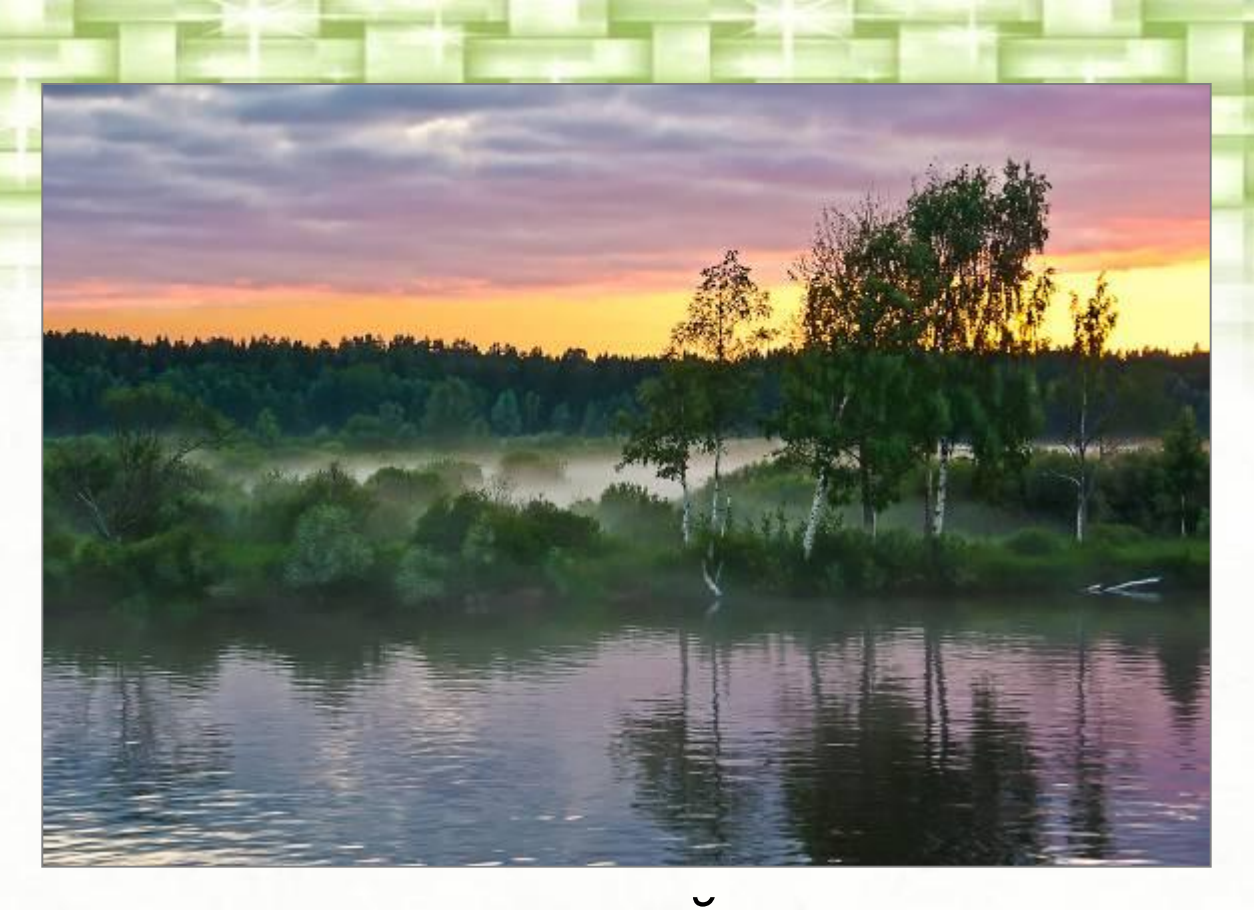

В очарованье русского пейзажа Есть подлинная радость, но она Открыта не для каждого и даже Не каждому художнику видна...

«Вечер на Оке» (1957)

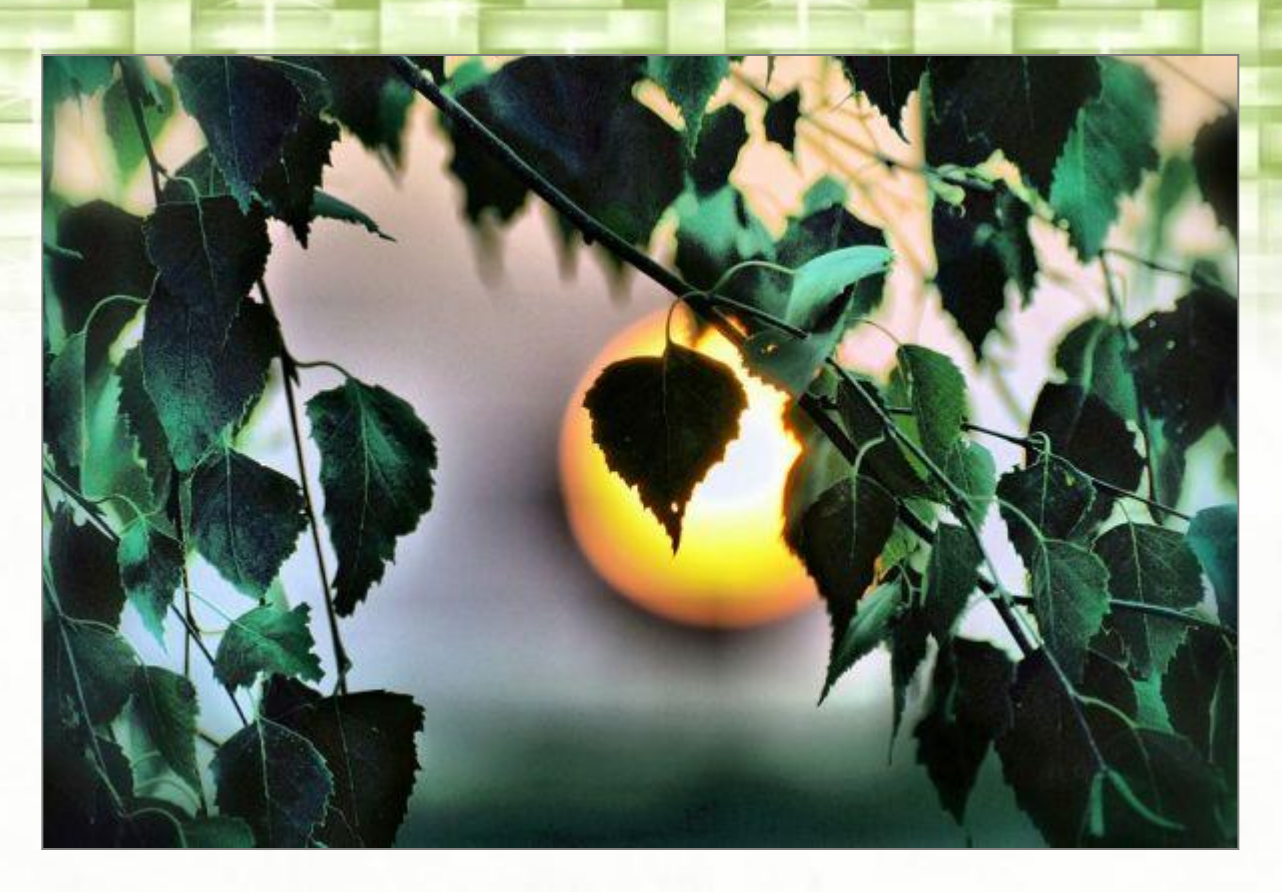

*...Два мира есть у человека: Один, который он творил, Другой, который мы от века Творим по мере наших сил...*

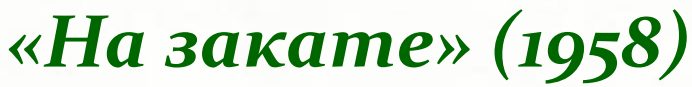

#### Информационные ресурсы

- 1. Заболоцкий, Николай Алексеевич: Материал из Википедии – свободной энциклопедии. Режим доступа: http://ru.wikipedia.org/wiki/.
- 2. Русская поэзия: Николай Заболоцкий. Режим доступа: http://rupoem.ru/zabolockij/ .
- 3. Яндекс. Картинки. Режим доступа: http://images.yandex.ru/.